# **Photoshop CC 2015 Version 17 jb-keygen.exe License Key Full For Windows (April-2022)**

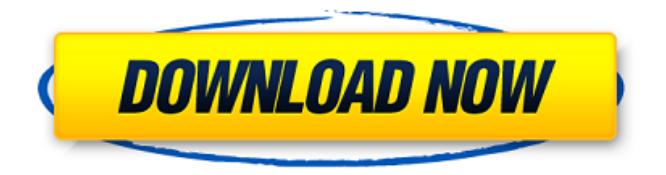

## **Photoshop CC 2015 Version 17 Activation Code Free Download**

What's in the mouse? When you log on to your computer, you find the mouse there waiting for you. The mouse controls your computer's input devices and enables your eyes to send and receive information from your computer. The mouse takes in commands from your hand and moves your image on the computer screen. It is the equivalent of a large key on a remote control. There are several types of mice available: \* \*\*Wireless mice:\*\* The most common type of mouse is a wireless one. It has a battery and needs to be set up and charged. You can easily store it in a mouse sleeve that is available at most computer hardware stores. \* \*\*Thintype mice:\*\* Also called \_trackballs,\_ these mice are attached to a base plate that slots onto the mouse pad and sits just above the mouse pad. \* \*\*Scroll wheels:\*\* These types of mice have a forward and backward wheel on the side of the mouse. For example, if you turn the wheel forward on the side of the mouse, the mouse sends information about where you want the information to move. Most mice are the two-button mouse, although you can buy mice that have more buttons, such as a three-button mouse. You can also get mice with built-in speakers, as well as mice that have built-in speakers and batteries, enabling you to use the mouse without listening to the built-in speakers. Of course, your mouse needs to be connected to the computer and connected to the computer mouse port.

#### **Photoshop CC 2015 Version 17 Crack X64 [Latest] 2022**

What is Adobe Photoshop? Adobe Photoshop is a professional software that editing photos, graphics and design. Photoshop is used by photographers, graphic designers, web designers and internet meme creators. It is mainly used to edit and create new high-quality images or text. This software can be used to enhance, edit, and create images that can be used in web pages, ads, news and other media. With it, you can create vector art or pixel art. You can also crop your images, remove unwanted backgrounds, and combine multiple images. You can also apply various special effects and filters to your images. Features of Adobe Photoshop Adobe Photoshop has a few features that you can use: Editing, cropping, retouching and retouching for the web Image and graphic manipulation Adjusting, blending, overlaying, and compositing images Selecting, masking, and isolating areas of an image Using Photoshop Elements Adobe Photoshop Elements is the simplest version of Photoshop. It is a graphics editor for photographers, image editors and hobbyists. It has most of the features of the professional version. The application is easy to use and can be used to edit and create new high-quality images or text. You can save your images in several formats. Most of the features are similar to Photoshop but there is less editing and a simpler interface. Elements also allows you to easily edit and combine multiple photos or graphics. Adobe Photoshop The Canon EOS 5D Mark III is a digital single-lens reflex camera with a 24.2MP APS-C (crop factor  $\times$ 1.6) CMOS sensor and a 39-point autofocus system. The camera offers a 15 fps continuous shooting mode. It is also equipped with an EF 24–105mm f/4L IS USM zoom lens, which can be used in photography and film making. It is available in black only and has a retail price of £2,299.00 Best Lenses For Canon EOS 5D Mark III How to edit photos using Photoshop

Adobe Photoshop can be used to edit and edit photos, graphics, and images. It is a powerful graphics editor and can be used to create new vector art or pixel art and to enhance and adjust the colors in your images. There are many different features and uses of Photoshop. You can use Photoshop to: Experiment with different Photoshop presets and a681f4349e

#### **Photoshop CC 2015 Version 17 Crack +**

United States Court of Appeals Fifth Circuit F I L E D IN THE UNITED STATES COURT OF APPEALS FOR THE FIFTH CIRCUIT June 29, 2004 Charles R. Fulbruge III Clerk No. 03-51309 Summary Calendar UNITED STATES OF AMERICA, Plaintiff-Appellee,

## **What's New In Photoshop CC 2015 Version 17?**

Q: Using TCP/IP for a protocol, does it matter which side initiates the connection? I'm designing a mechanism where I use TCP/IP for one of my protocols. It is fairly straightforward and I have a request, response protocol where I send and receive data over a socket that I have listening for a request and responding to it. I assume if I had a client and server that both had a listening socket and a request/response socket, and I send a request via a client to my server, then then server would broadcast it out to all clients, but what if I'm sending a request to another server? Does it matter from a timing standpoint which side initiates the connection? A: The connection - in this case a socket - is established when one side sends the other a message indicating a desire to connect to the other side. The TCP/IP connection is only conceptual. It's a required part of the protocol - the actual connection is achieved using the UDP protocol. Without knowing any details of the protocols involved I can't comment on if this is synchronous or asynchronous - it's likely to be asynchronous. With synchronous this would imply that your client would send a request message to a server - and this would indicate to the server that it should send a response back to the client. Asynchronous it would mean that your client sent a request message and as soon as the server was free, it replied to the request. In either case, the server would likely have to wait for an acknowledgment message from the client before it could send anything back. High prevalence of celiac disease in children with hypereosinophilic syndrome. Primary hypereosinophilic syndrome (HES) is a rare disorder that is still difficult to diagnose in adult patients. The aims of this study were to determine the prevalence of celiac disease (CD) in children with primary HES and to evaluate the diagnostic contribution of a gluten-free diet (GFD). A retrospective case-control study was conducted in 55 children treated at a single center from 2009 to 2016. The children were selected by a genetic disorder center using clinical, biological, and genetic data. Among the 55 children included, 47 had heterozygous HLA-DQ2 or HLA-DQ8 with or without associated HLA-DR2/DR3 and 8 had hypereosinophilic myeloproliferative neoplasms. An abdominal computed

# **System Requirements For Photoshop CC 2015 Version 17:**

NVIDIA GeForce GTX 970 or AMD equivalent Windows® 7 64-bit or Windows® 10 64-bit 1.8 GHz or faster processor 2 GB RAM 21 GB available hard drive space DirectX® 11 compatible video card Mouse Keyboard Peripherals to view and transfer files are not included. What's included: Black variant of Google Nexus 6P Android™ 6.0 operating system 128 GB of storage Black Earpiece Black Front bumper Black Rear

<https://scamfie.com/photoshop-cs5-universal-keygen-download-march-2022/> [https://anyedesigns.com/wp-content/uploads/2022/06/Adobe\\_Photoshop\\_CC.pdf](https://anyedesigns.com/wp-content/uploads/2022/06/Adobe_Photoshop_CC.pdf) [https://wmich.edu/system/files/webform/Adobe-Photoshop-2021-Version-2200\\_4.pdf](https://wmich.edu/system/files/webform/Adobe-Photoshop-2021-Version-2200_4.pdf) [http://crochetaddicts.com/upload/files/2022/06/Tyd6gsOpfXPhrYtvTDm4\\_30\\_32c0c2abce6c](http://crochetaddicts.com/upload/files/2022/06/Tyd6gsOpfXPhrYtvTDm4_30_32c0c2abce6c7623c2bb59eafc3dc3c9_file.pdf) [7623c2bb59eafc3dc3c9\\_file.pdf](http://crochetaddicts.com/upload/files/2022/06/Tyd6gsOpfXPhrYtvTDm4_30_32c0c2abce6c7623c2bb59eafc3dc3c9_file.pdf) [https://www.elcanobeer.com/wp-content/uploads/2022/07/Adobe\\_Photoshop\\_2021\\_Version\\_](https://www.elcanobeer.com/wp-content/uploads/2022/07/Adobe_Photoshop_2021_Version_223_Crack__License_Code__Keygen_Download_3264bit_2022.pdf) [223\\_Crack\\_\\_License\\_Code\\_\\_Keygen\\_Download\\_3264bit\\_2022.pdf](https://www.elcanobeer.com/wp-content/uploads/2022/07/Adobe_Photoshop_2021_Version_223_Crack__License_Code__Keygen_Download_3264bit_2022.pdf) [https://factorybraga.com/wp-content/uploads/2022/06/Adobe\\_Photoshop\\_2021\\_Version\\_221](https://factorybraga.com/wp-content/uploads/2022/06/Adobe_Photoshop_2021_Version_2210_Mem_Patch__Keygen_Full_Version_For_Windows.pdf) [0\\_Mem\\_Patch\\_\\_Keygen\\_Full\\_Version\\_For\\_Windows.pdf](https://factorybraga.com/wp-content/uploads/2022/06/Adobe_Photoshop_2021_Version_2210_Mem_Patch__Keygen_Full_Version_For_Windows.pdf) <http://bariatric-club.net/?p=26492> [https://emealjobs.nttdata.com/pt-pt/system/files/webform/adobe-photoshop-2020\\_1.pdf](https://emealjobs.nttdata.com/pt-pt/system/files/webform/adobe-photoshop-2020_1.pdf) [https://jobdahanday.com/photoshop-2021-version-22-0-1-patch-full-version](https://jobdahanday.com/photoshop-2021-version-22-0-1-patch-full-version-download-3264bit-april-2022/)[download-3264bit-april-2022/](https://jobdahanday.com/photoshop-2021-version-22-0-1-patch-full-version-download-3264bit-april-2022/) <https://9escorts.com/advert/adobe-photoshop-2020-updated/> [https://kraftur.org/wp-content/uploads/2022/06/Adobe\\_Photoshop\\_CC\\_2015\\_Version\\_17\\_M](https://kraftur.org/wp-content/uploads/2022/06/Adobe_Photoshop_CC_2015_Version_17_Mem_Patch___Download_X64_April2022.pdf) em\_Patch \_\_ Download\_X64\_April2022.pdf [https://poetzinc.com/upload/files/2022/06/xBLiqsDcJHjPzS4FiA1W\\_30\\_32c0c2abce6c7623](https://poetzinc.com/upload/files/2022/06/xBLiqsDcJHjPzS4FiA1W_30_32c0c2abce6c7623c2bb59eafc3dc3c9_file.pdf) [c2bb59eafc3dc3c9\\_file.pdf](https://poetzinc.com/upload/files/2022/06/xBLiqsDcJHjPzS4FiA1W_30_32c0c2abce6c7623c2bb59eafc3dc3c9_file.pdf) <https://hillkesari.com/photoshop-2022-version-23-activator-free-final-2022/> <http://barmanbook.ru/wp-content/uploads/2022/07/byanmae.pdf> [https://www.realvalueproducts.com/sites/realvalueproducts.com/files/webform/thoereb470.pd](https://www.realvalueproducts.com/sites/realvalueproducts.com/files/webform/thoereb470.pdf) [f](https://www.realvalueproducts.com/sites/realvalueproducts.com/files/webform/thoereb470.pdf) <https://balloonites.com/wp-content/uploads/2022/06/weblquin.pdf> <https://www.lille-barn.com/wp-content/uploads/2022/06/henrvayl.pdf> [https://noshamewithself.com/upload/files/2022/06/8iZNDGW83SZAEaoXHTqO\\_30\\_32c0c2](https://noshamewithself.com/upload/files/2022/06/8iZNDGW83SZAEaoXHTqO_30_32c0c2abce6c7623c2bb59eafc3dc3c9_file.pdf) [abce6c7623c2bb59eafc3dc3c9\\_file.pdf](https://noshamewithself.com/upload/files/2022/06/8iZNDGW83SZAEaoXHTqO_30_32c0c2abce6c7623c2bb59eafc3dc3c9_file.pdf) [https://www.naturghiaccio.it/2022/06/01/photoshop-2022-version-23-1-crack-patch](https://www.naturghiaccio.it/2022/06/01/photoshop-2022-version-23-1-crack-patch-latest-2022/)[latest-2022/](https://www.naturghiaccio.it/2022/06/01/photoshop-2022-version-23-1-crack-patch-latest-2022/)

[https://npcfmc.com/wp-content/uploads/2022/06/Adobe\\_Photoshop\\_2022.pdf](https://npcfmc.com/wp-content/uploads/2022/06/Adobe_Photoshop_2022.pdf)